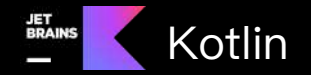

# Kotlin Multiplatform 跨平台开发的后起之秀 刘银龙

@kotlin [| Developed](https://twitter.com/kotlin) by JetBrains

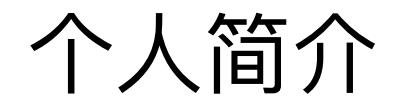

美团 移动端开发工程师

⼀直从事餐饮收银软件的开发,涉及到 Android、iOS、Windows 等多种 平台

GMTC北京202302:[KMM 在美团餐饮 SaaS 中的探索与实践](https://gmtc.infoq.cn/202302/beijing/presentation/4672) Kotlin 炉边漫谈 第8期: 阿里和美团的 Kotlin Multiplatform 应用案例 2023 KotlinConf Global 北京站: [KMM 跨平台原理及实践](https://mp.weixin.qq.com/s/8htEee1ErmCDGOv3FN7vjQ) 刘银龙

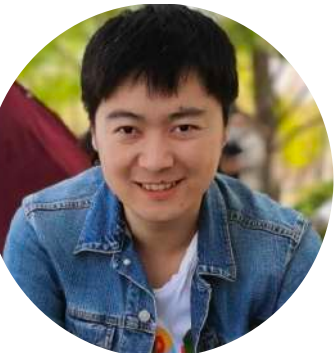

## Kotlin Multiplatform **KMP**

## Kotlin Multiplatform 发展史

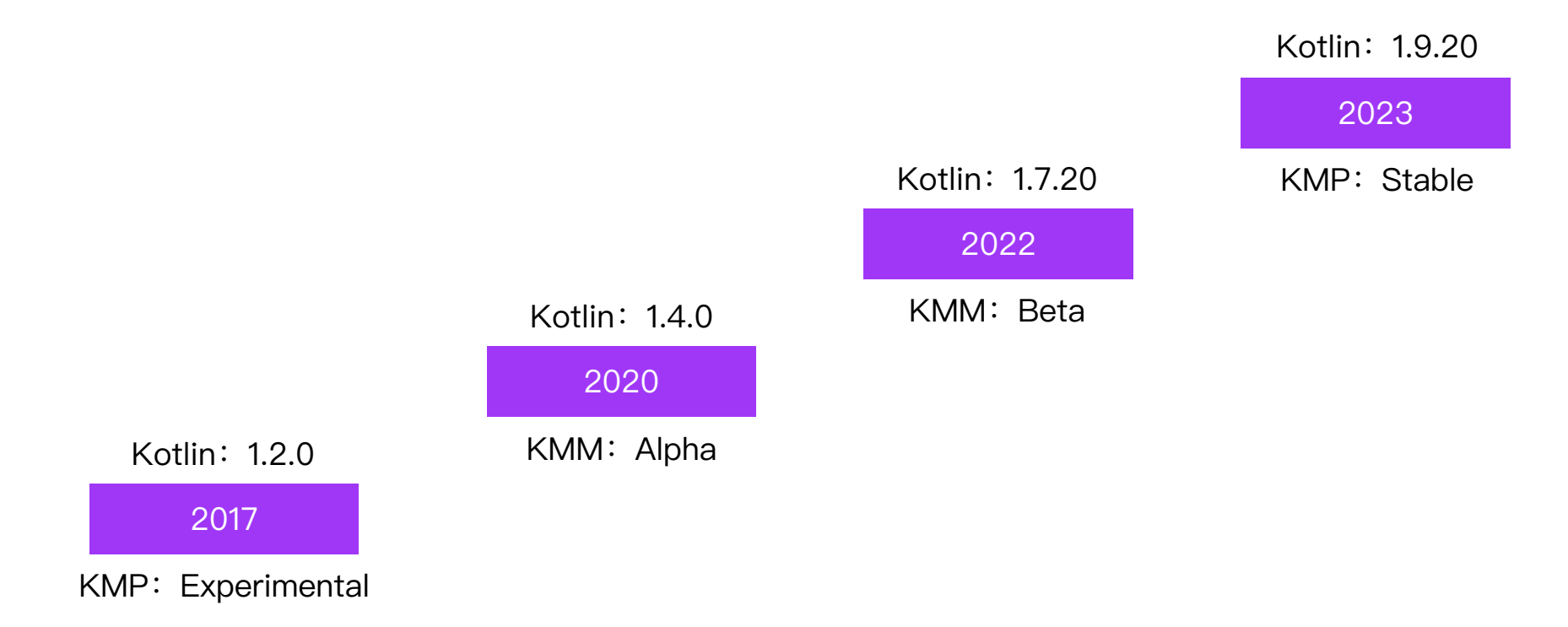

## Kotlin Multiplatform 简介

- Open-source technology by JetBrains for flexible multiplatform development
- Share code without compromising quality
- Suitable for all kinds of projects

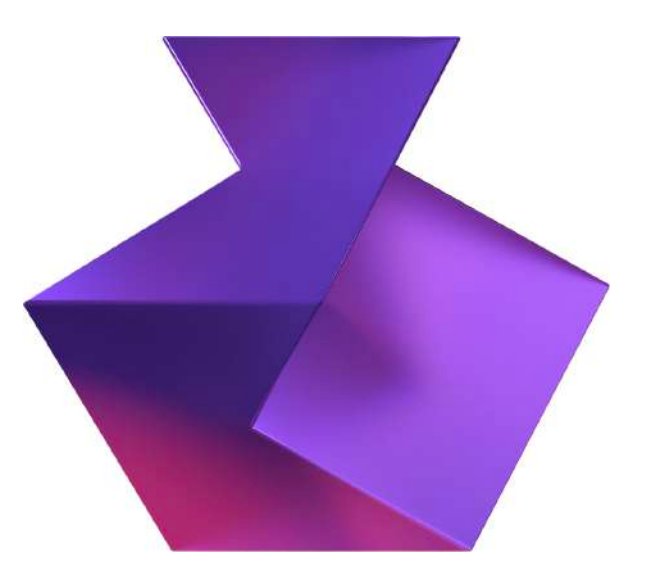

### Kotlin Multiplatform 跨平台原理-K2编译器

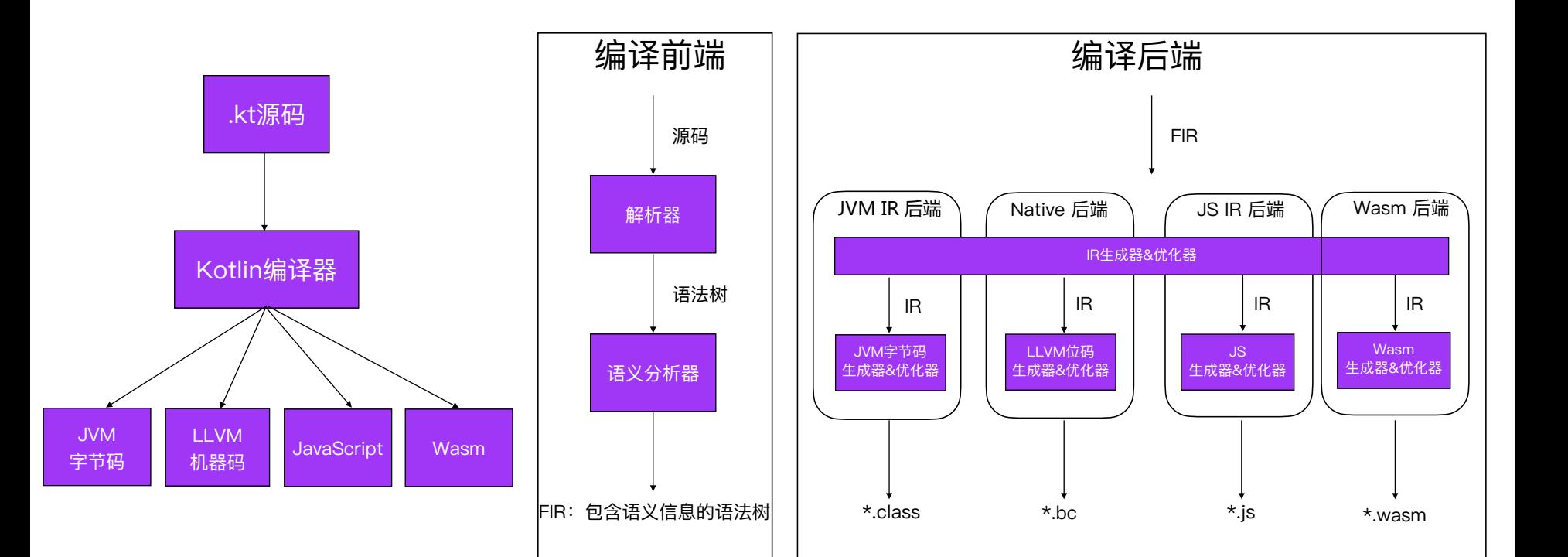

## 美团收银如何使用KMP做跨平台开发?

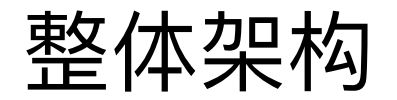

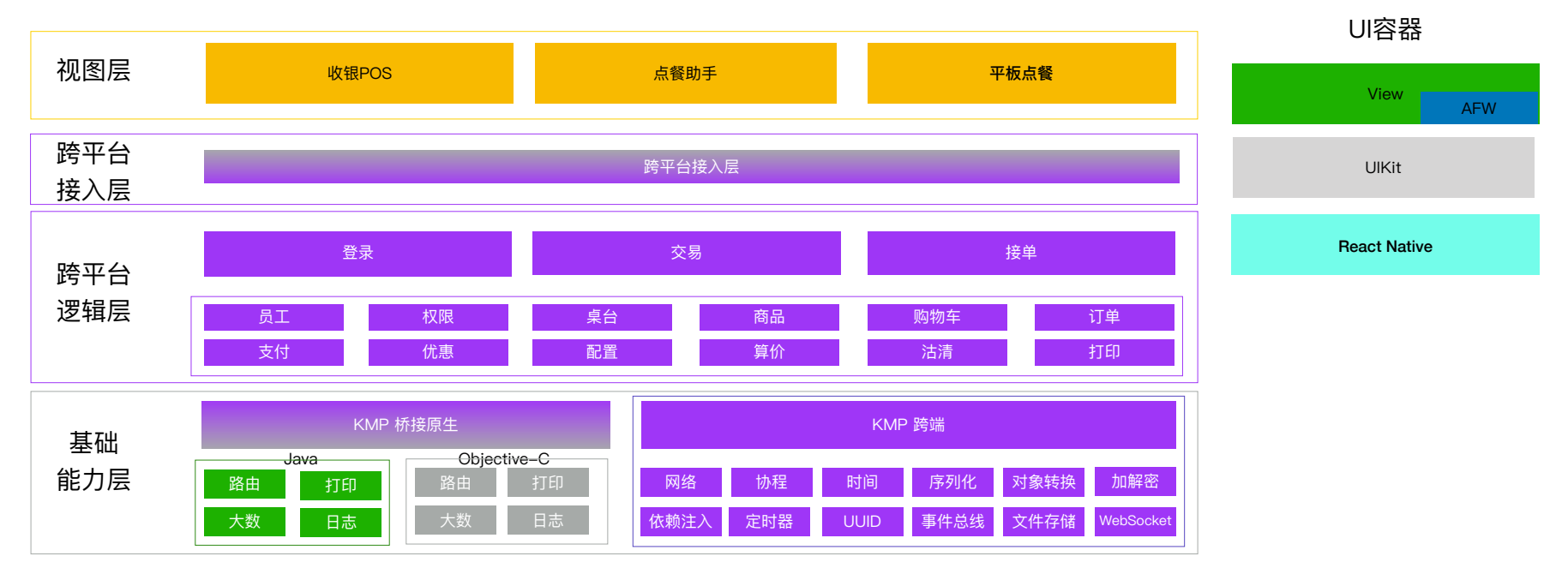

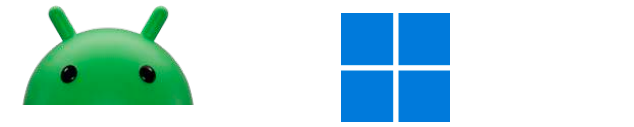

# 基础能⼒层实践 打印SDK跨平台改造

## 打印SDK 背景

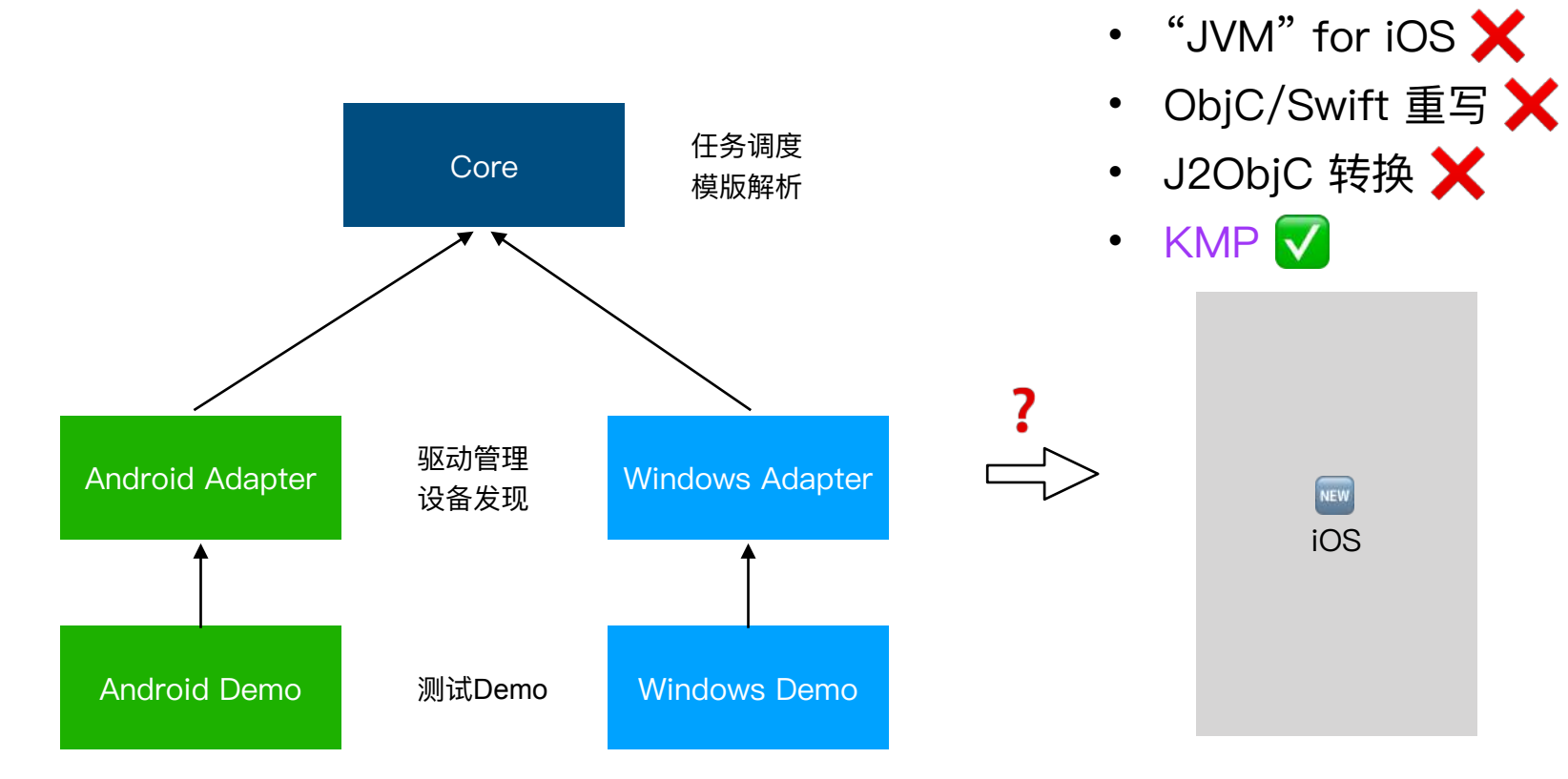

## 打印SDK 实施: Java -> Koltin/JVM

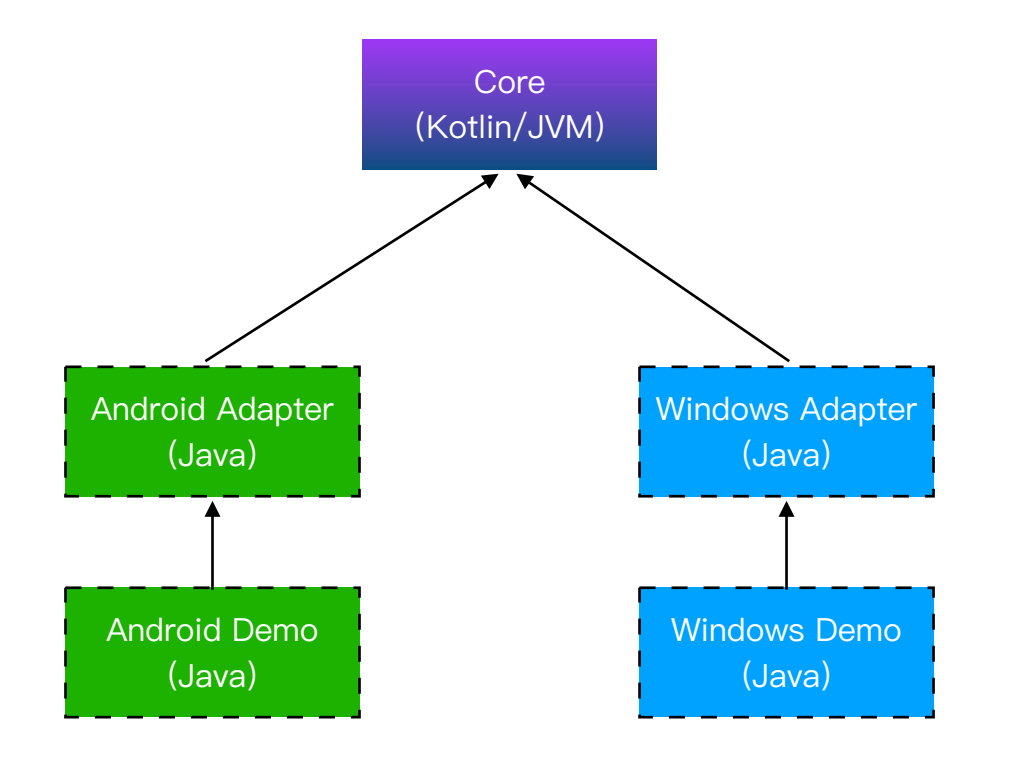

- 1.  $*$ . java  $\rightarrow$  \*.kt
- 2. \*.kt 错误修正
- 3. \*.kt 编译通过
- 4. \*.kt Demo验证

## 打印SDK 实施: Koltin/JVM -> Kotlin/Common

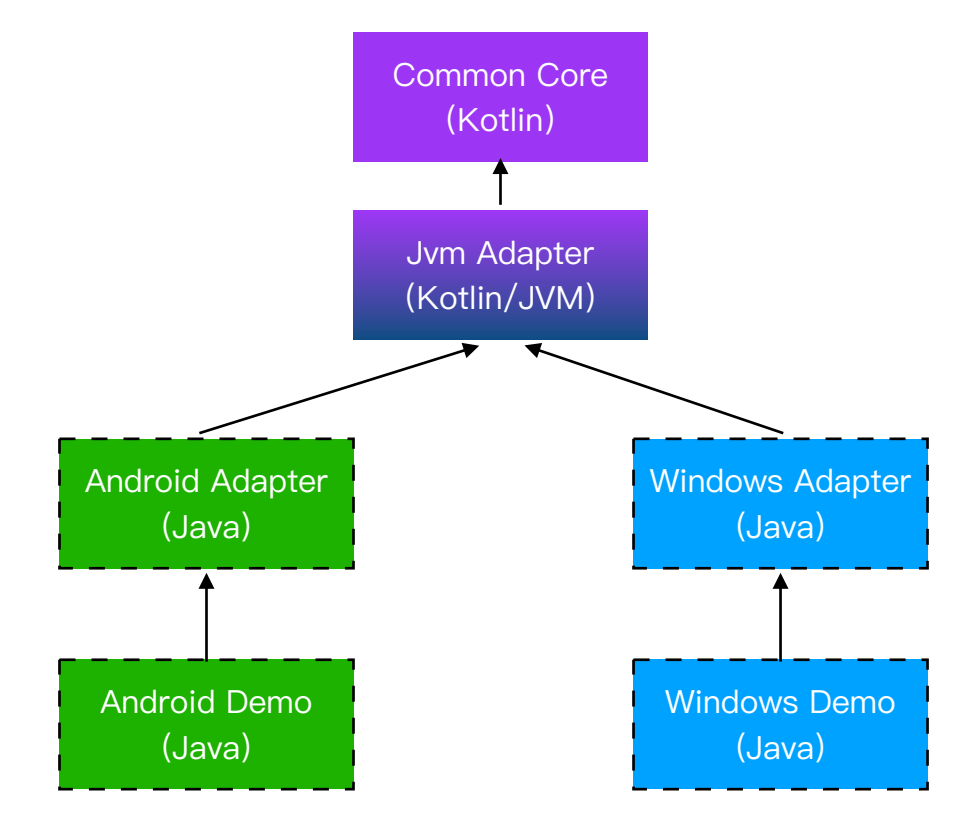

- 1. Common和Jvm边界确定
- 2. 改造⽅案调研设计
- 3. Gradle⼯程改造
- 4. 代码改造
- 5. 编译通过
- 6. Demo验证

## 打印SDK 实施: Kotlin/Native iOS 适配

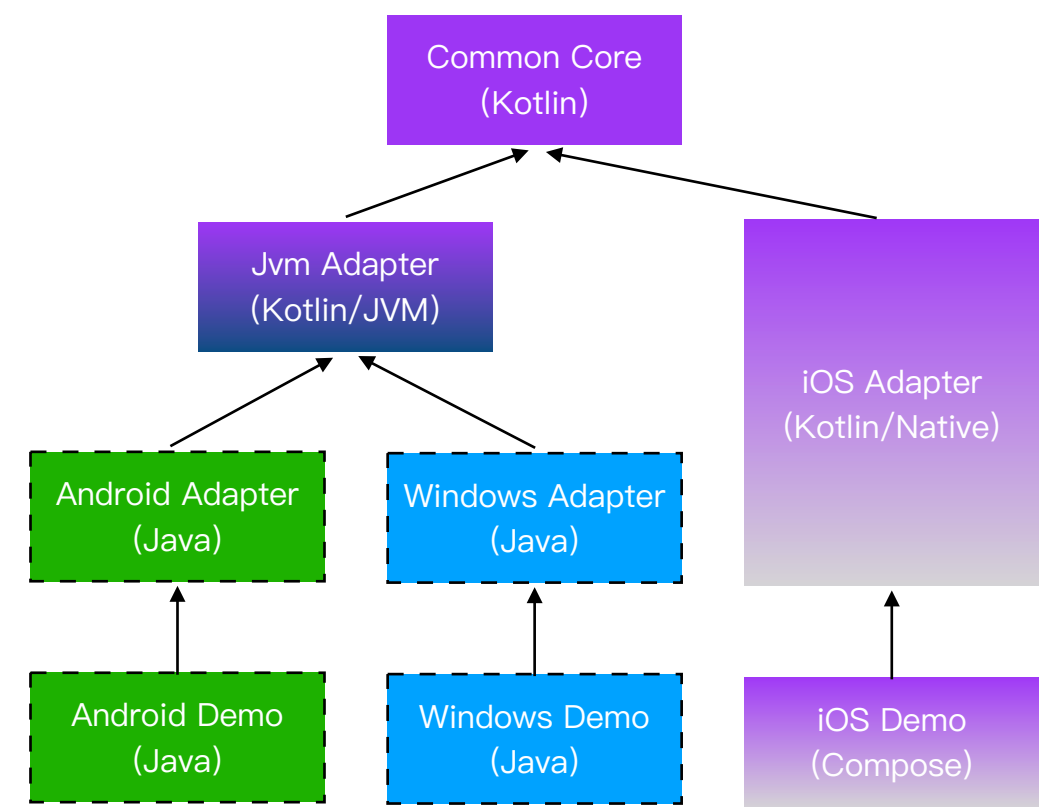

- 1. 适配⽅案调研设计
- 2. 核心功能适配(WiFi)
- 3. MVP Demo验证
- 4. 剩余功能适配(蓝牙)
- 5. 整体功能回归

## 打印SDK 实施: Kotlin/Native iOS 线程池适配

问题:Core层任务调度⼤量使⽤了线程池 方案:

- 替换为 Kotlin协程X
- 抽象封装Jvm和iOS原生线程池
- "java.util.concurrent" for iOS

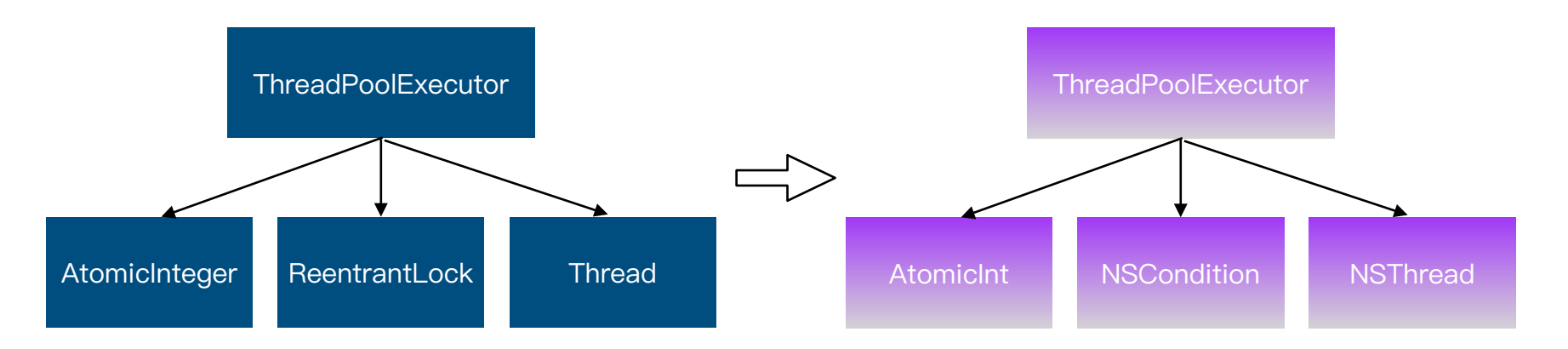

## 打印SDK 结果: 跨平台基础能力

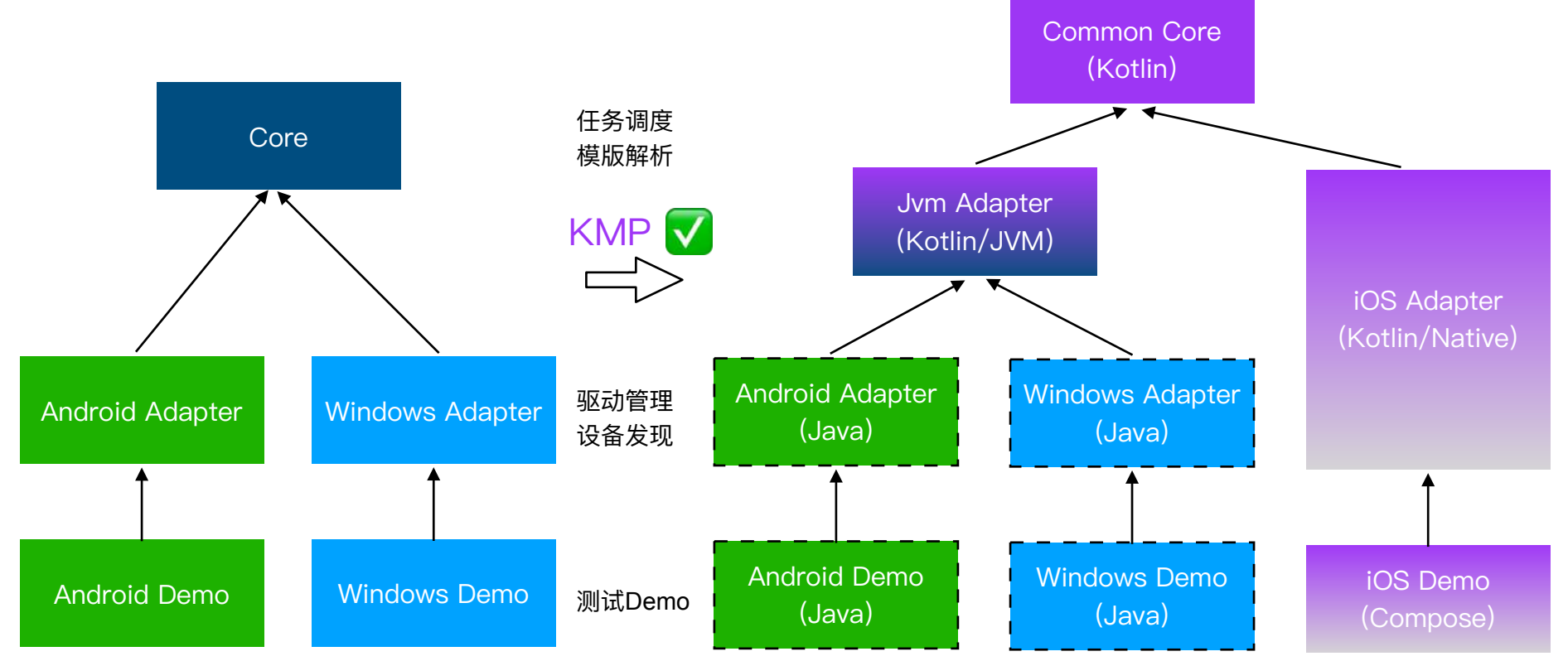

# 跨平台逻辑层实践 本地业务SDK

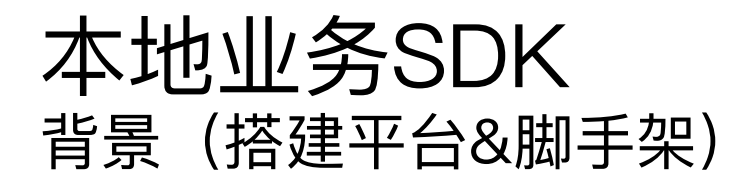

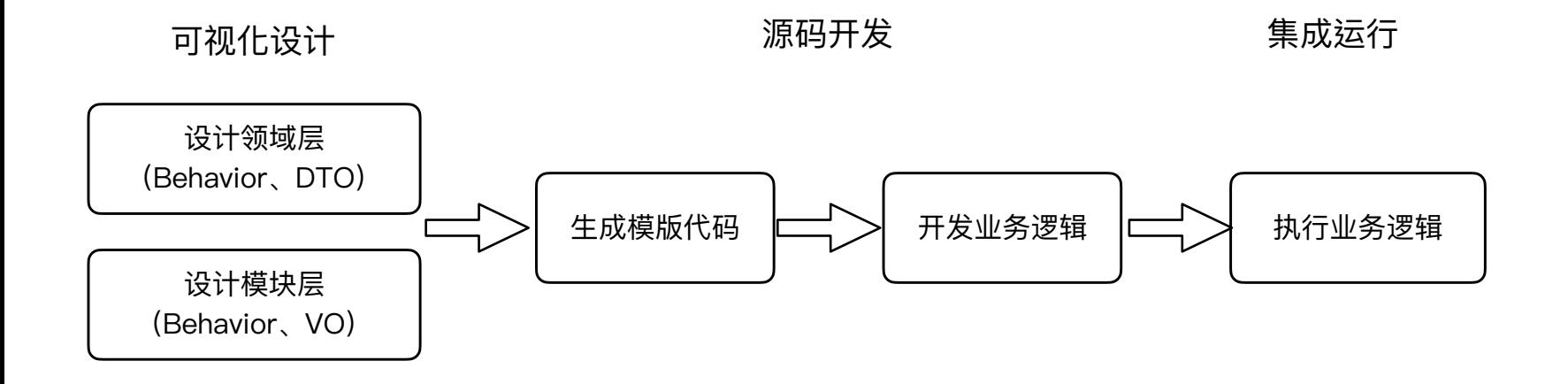

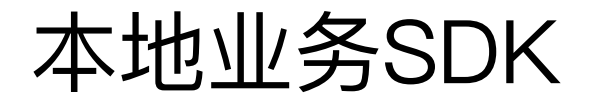

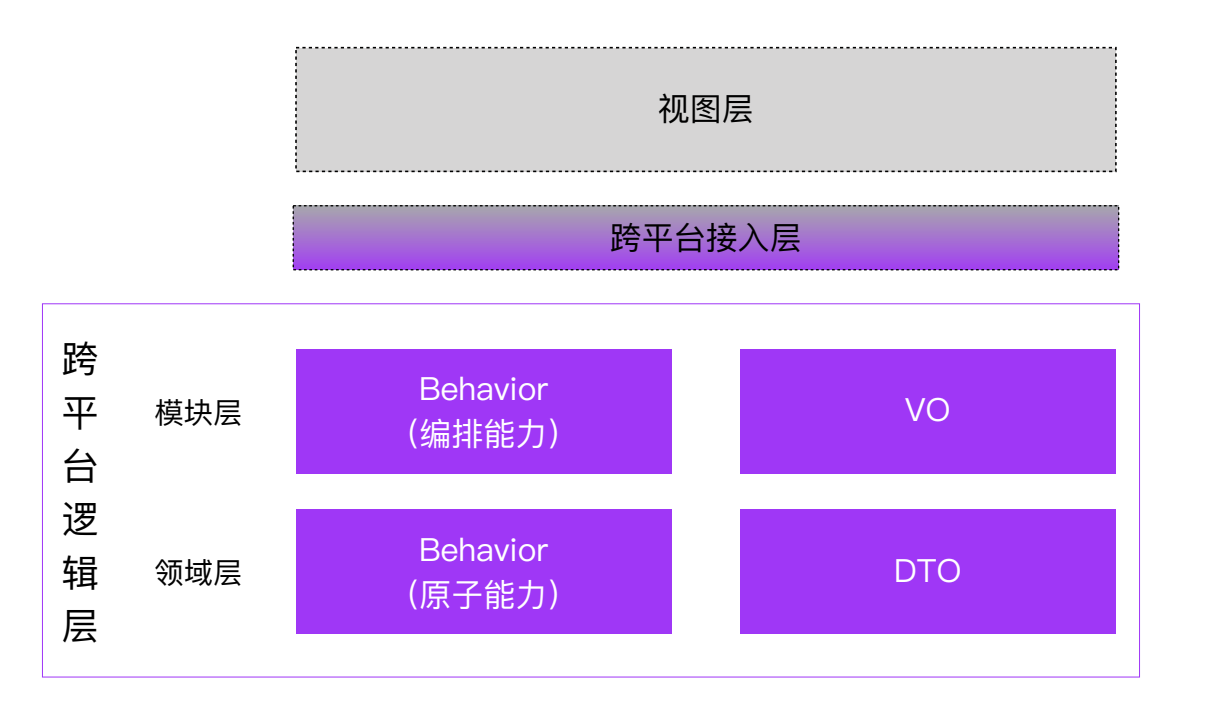

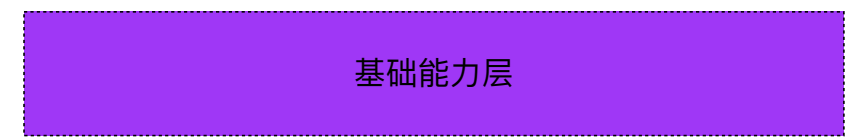

# 本地业务SDK

```
interface IBehavior<P, R> {
    @Throws(Exception::class)
     fun execute(param: P?): R
```
fun getUri(): String

}

```
Behavior抽象 abstract class BaseBehavior<P, R> : IBehavior<P, R> {
                                           init {
                                               BehaviorHolder.regBehavior(this)
                                            }
```
abstract fun beforeExecute(param: P?)

```
 @Throws(Exception::class)
 abstract fun doExecute(param: P?): R
 abstract fun afterExecute(param: P?)
 abstract fun finallyExecute(param: P?, res: R?)
```

```
 @Throws(Exception::class)
 override fun execute(param: P?): R {
    var res: R? = null try {
         beforeExecute(param)
         res = doExecute(param)
         afterExecute(param)
         return res
     } finally {
         finallyExecute(param, res)
     }
 }
```
}

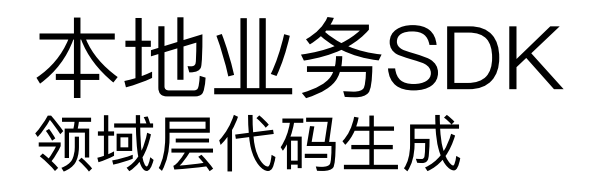

}

// 基类模板方法 package com.meituan.kmp.domain.order

```
abstract class ConfirmOrderBehavior : BaseBehavior<ConfirmOrderParamDTO, ConfirmOrderResDTO>() {
     override fun getUri(): String = com.meituan.kmp.domain.order.confirmOrder"
```
override fun beforeExecute(param: ConfirmOrderParamDTO?) {}

```
 @Throws(Exception::class)
 override fun doExecute(param: ConfirmOrderParamDTO?): ConfirmOrderResDTO {
     return confirmOrder(param)
 }
```

```
 @Throws(Exception::class)
 abstract fun confirmOrder(param: ConfirmOrderParamDTO?): ConfirmOrderResDTO
```

```
 override fun afterExecute(param: ConfirmOrderParamDTO?) {}
 override fun finallyExecute(param: ConfirmOrderParamDTO?, res: ConfirmOrderResDTO?) {}
```
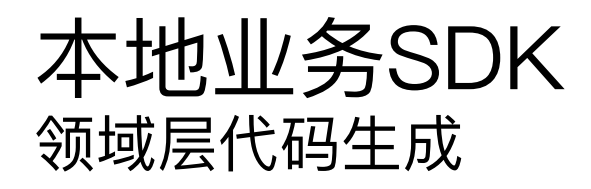

}

}

// 逻辑实现类 package com.meituan.kmp.domain.order

```
class ConfirmOrderBehaviorImpl : ConfirmOrderBehavior() {
     override fun confirmOrder(param: ConfirmOrderParamDTO?): ConfirmOrderResDTO {
         TODO("实现业务逻辑")
     }
}
// 逻辑调用门面类
package com.meituan.kmp.domain.order
object OrderService {
     private const val DOMAIN_URI = "com.meituan.kmp.domain.order"
     fun acceptOrder(param: ConfirmOrderParamDTO?): ConfirmOrderResDTO {
```
return BehaviorTool.invoke("\$DOMAIN\_URI.acceptOrder", param)

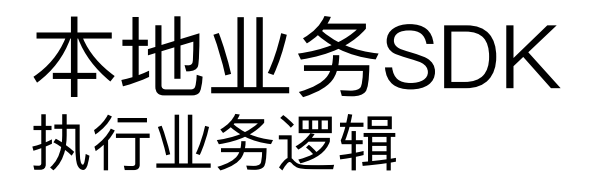

```
// 依赖注入管理
object BehaviorHolder {
     fun regBehavior(behavior: BaseBehavior<*, *>) {}
     fun <P, R> executeBehavior(behaviorRri: String, param: P?): R {}
}
// 执⾏逻辑
object BehaviorTool {
    @Throws(Exception::class)
     inline fun <reified P, reified R> invoke(behaviorUri: String, param: P?): R {
         return BehaviorHolder.executeBehavior<P, R>(behaviorUri, param)
     }
}
```
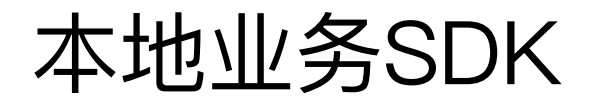

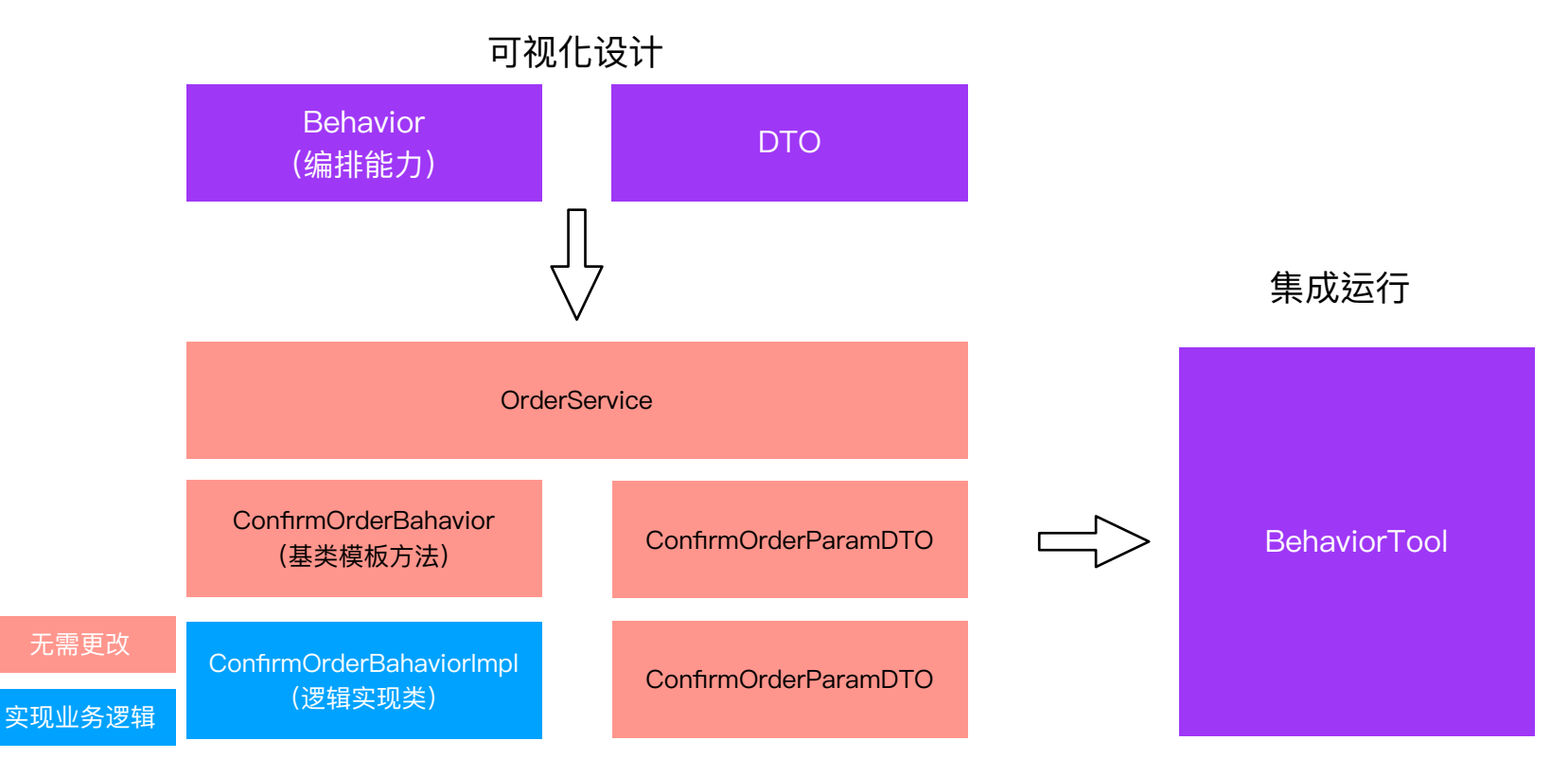

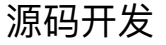

# 跨平台接入层实践 iOS集成

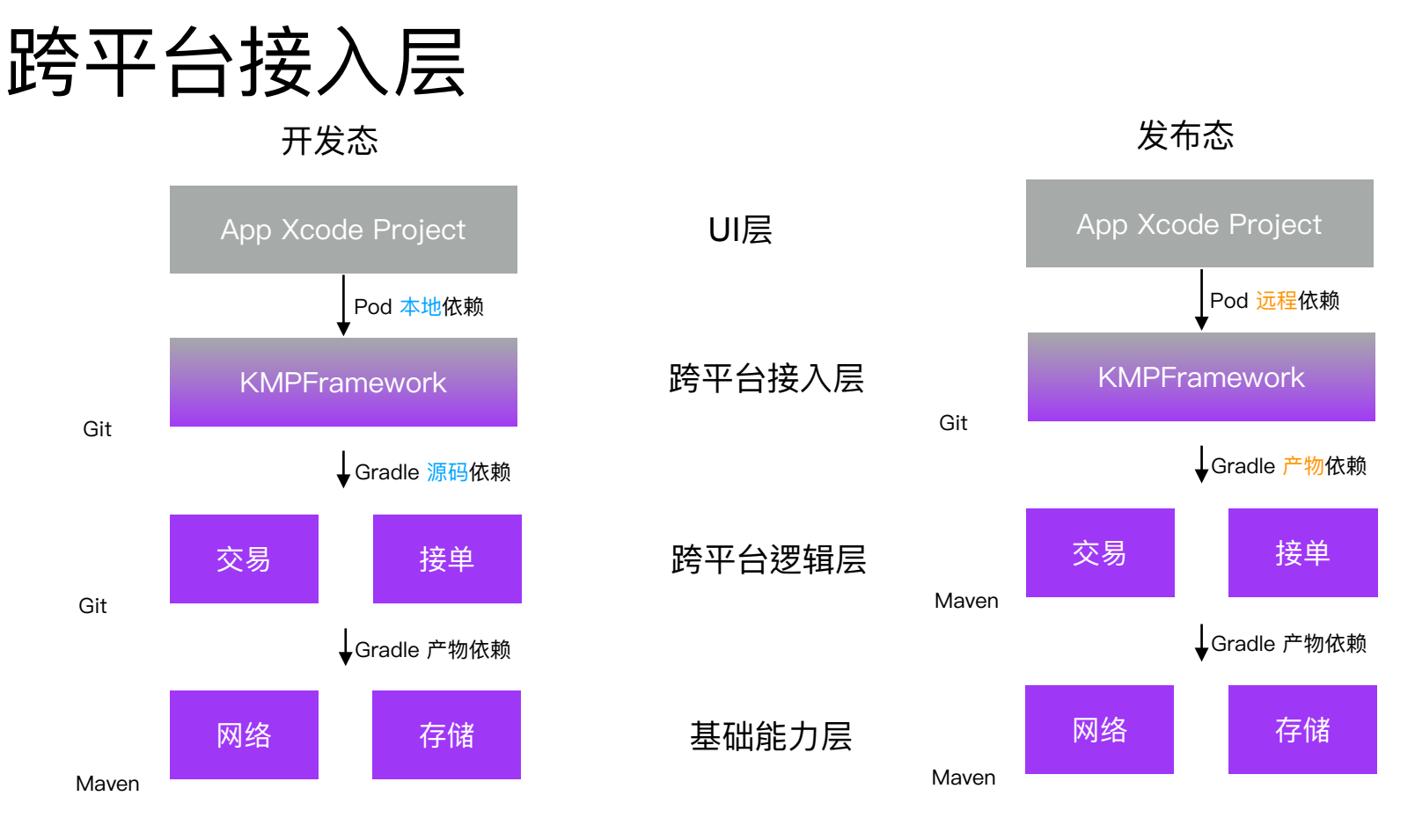

- Xcode + xcode-kotlin plugin
- Android Studio + KMM plugin

## 跨平台接入层 Objective-C 库调用 KMPFramework

方案一:抽象接口

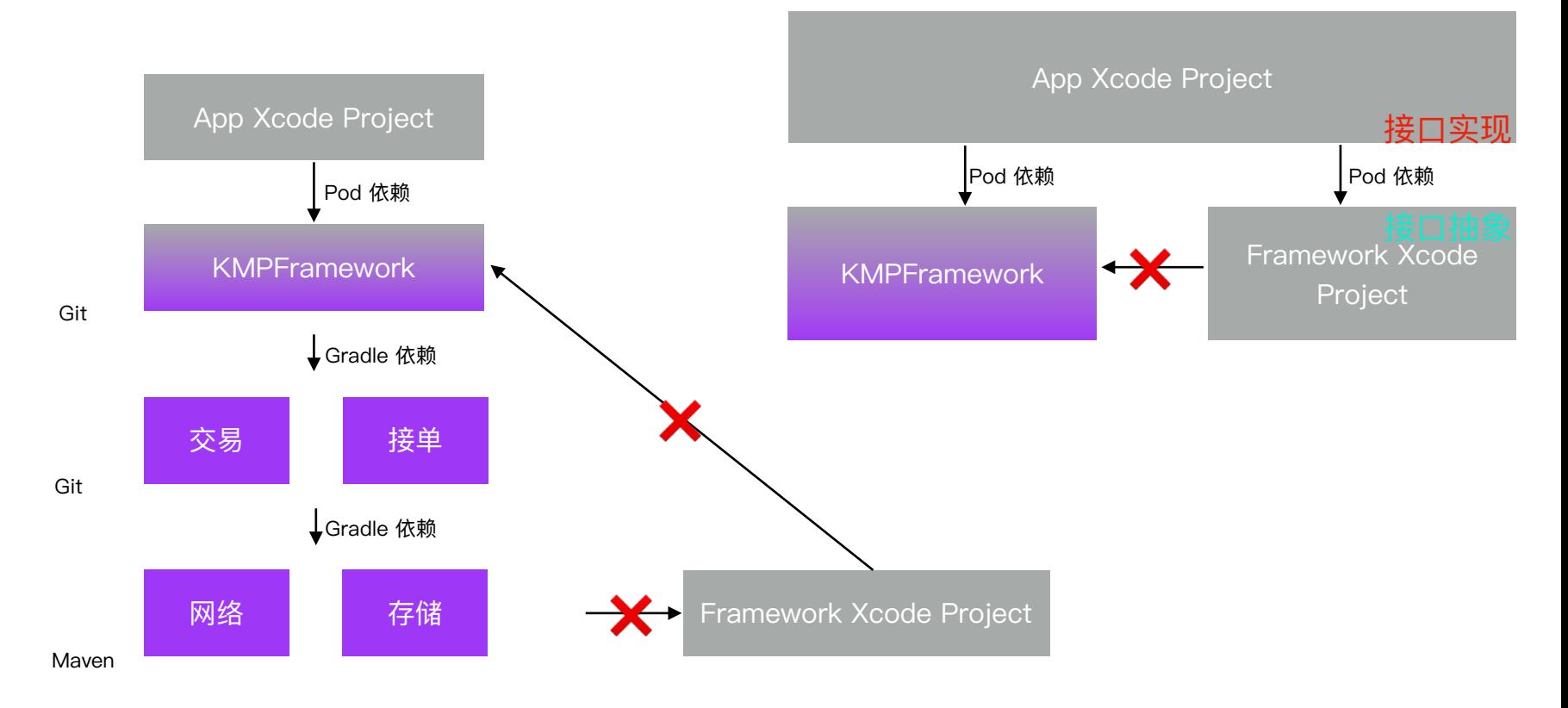

## 跨平台接入层 Objective-C 库调用 KMPFramework

方案二:反射

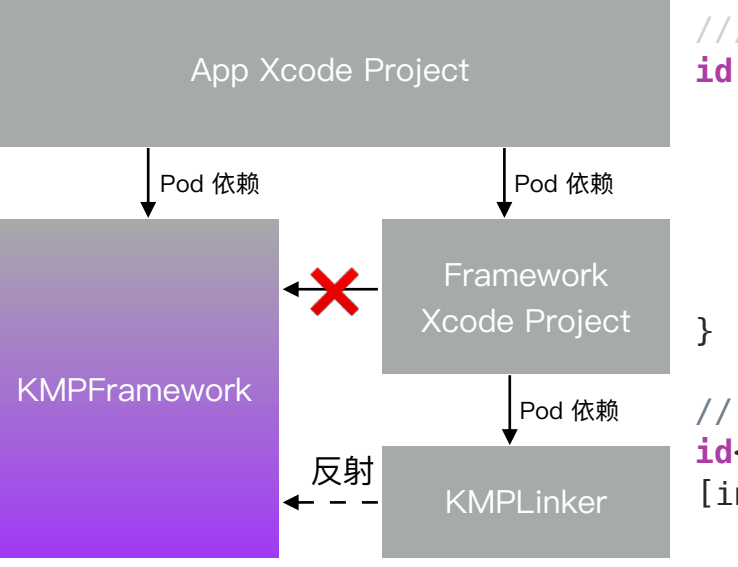

#### Objective-C

```
/// 通过反射获取[<className> shared],其中className为类名
id findSharedInstance (NSString* className) {
     id sharedInstance = nil;
     Class aClass = NSClassFromString(className);
     if ([aClass respondsToSelector: @selector(shared)]) {
        sharedInstance = [aClass shared];
 }
     return sharedInstance;
// 强转为XXXXXProtocol协议的id
id<XXXXXProtocol> instance = findSharedInstance(@"KMPXXXXX")
```
[instance doXXXX]; // 从而调用doXXX方法

- NSClassFromString、conformsToProtocol
- NSSelectorFromString、respondsToSelector、performSelector

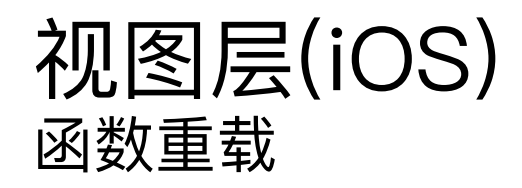

```
class Money @JvmOverloads constructor(
     val amount: Long,
     val currency: Currency = DEFAULT_CURRENCY,
) {
     constructor(
         amount: String,
         currency: Currency = DEFAULT_CURRENCY,
     ) : this(
         amount.toLongCent(), currency
 )
}
```
函数重载:amount参数类型不同

Kotlin Contact Contact Contact Contact Contact Contact Contact Contact Contact Contact Contact Contact Contact Contact Contact Contact Contact Contact Contact Contact Contact Contact Contact Contact Contact Contact Contact

**@interface** KMPMoney : KMPBase

- (**instancetype**)initWithAmount:(int64\_t)amount currency:(KMPCurrency \*)currency ;
- (**instancetype**)initWithAmount:(NSString \*)amount currency:(KMPCurrency \*)currency\_ ;

**@end**

#### 编译器会自动给最后一个参数名添加下划线, 但每次添加规则有可能不一致

## 视图层(iOS) 函数重载(@ObjCName)

```
Kotlin Controllective-Controllective-Controllective-Controllective-Controllective-Controllective-Controllective-Controllective-Controllective-Controllective-Controllective-Controllective-Controllective-Controllective-Contr
```

```
class Money @JvmOverloads constructor(
     @ObjCName("longAmount") val amount: Long,
     val currency: Currency = DEFAULT_CURRENCY,
) {
     constructor(
         @ObjCName("stringAmount") amount: String,
         currency: Currency = DEFAULT_CURRENCY,
```
amount.toLongCent(), currency

```
@interface KMPMoney : KMPBase
```
;

;

**@end**

- (**instancetype**)initWithLongAmount:(int64\_t)longAmount currency:(KMPCurrency \*)currency

```
- (instancetype)initWithStringAmount:(NSString *)stringAmount
currency:(KMPCurrency *)currency
```

```
@ObjCName ⾃定义amount参数名 ⽣成不同签名的"重载"函数
```
) : this(

 ) }

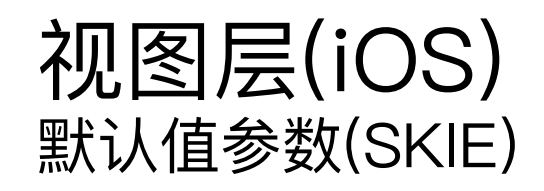

```
class Money 
@JvmOverloads 
@DefaultArgumentInterop.Enabled 
constructor(
     @ObjCName("longAmount") val amount: Long,
     val currency: Currency = DEFAULT_CURRENCY,
) {
     constructor(
         @ObjCName("stringAmount") amount: String,
         currency: Currency = DEFAULT_CURRENCY,
     ) : this(
```

```
 amount.toLongCent(), currency
```

```
 )
}
```
[SKIE](https://github.com/touchlab/SKIE): @DefaultArgumentInterop.Enabled

Kotlin Contract Contract Contract Contract Contract Contract Contract Contract Contract Contract Contract Contract Contract Contract Contract Contract Contract Contract Contract Contract Contract Contract Contract Contract

```
@interface KMPMoney : KMPBase
```
- (**instancetype**)initWithLongAmount:(int64\_t)longAmount currency:(KMPCurrency \*)currency

```
- (instancetype)initWithLongAmount:(NSString *)longAmount
;
```

```
@end
```
// …

;

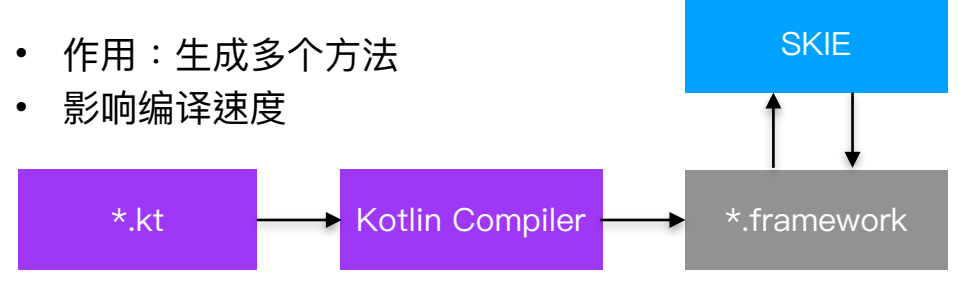

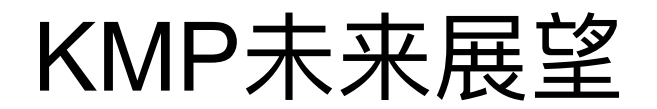

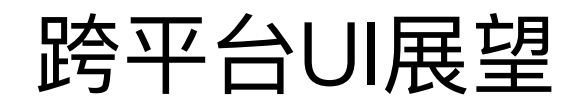

#### 进一步统一技术栈?

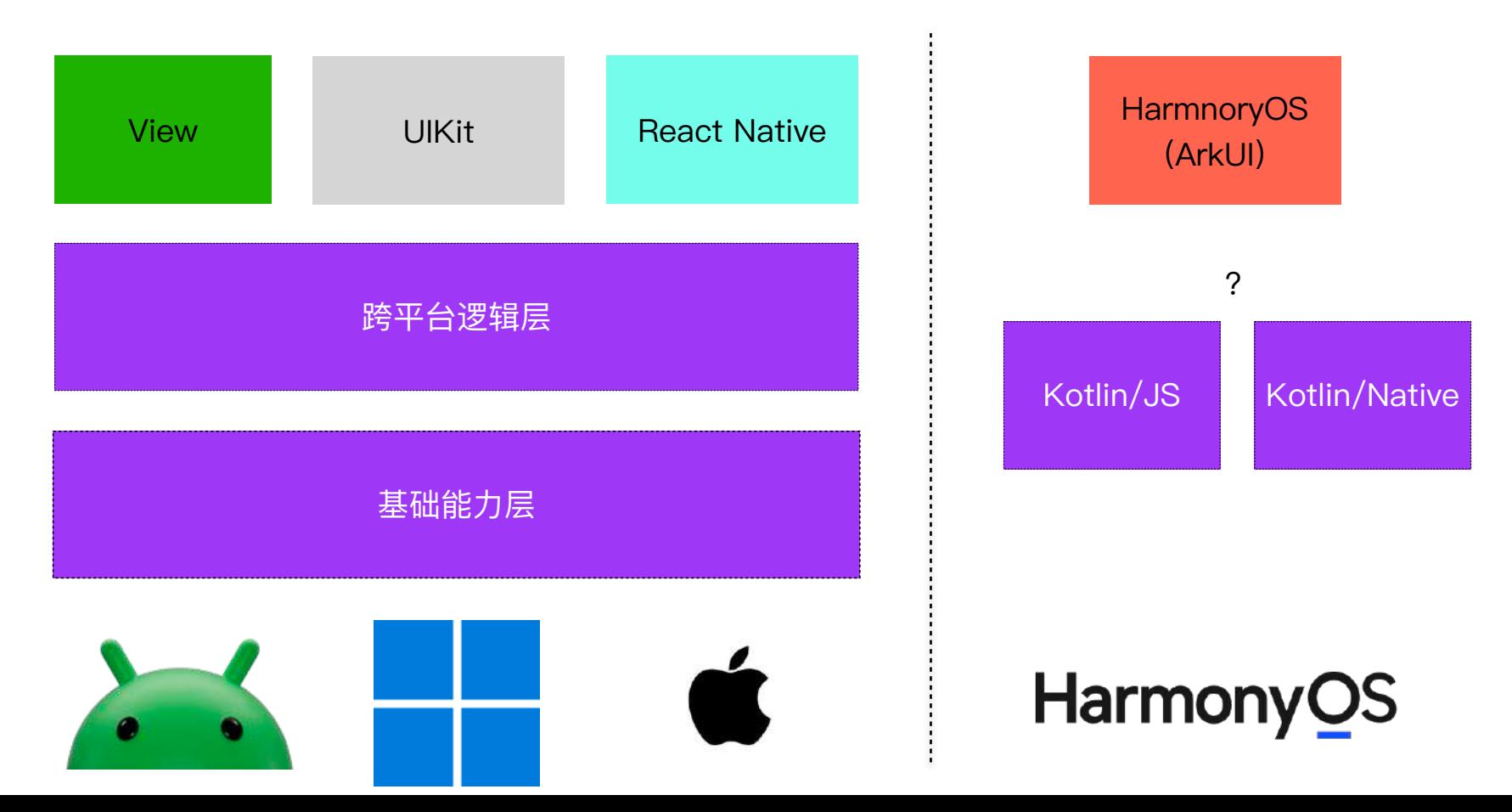

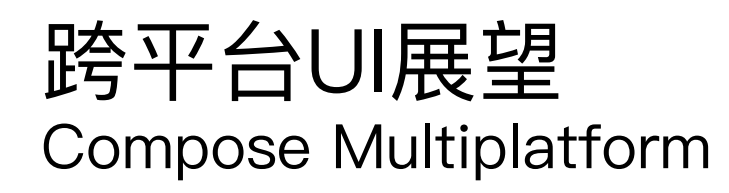

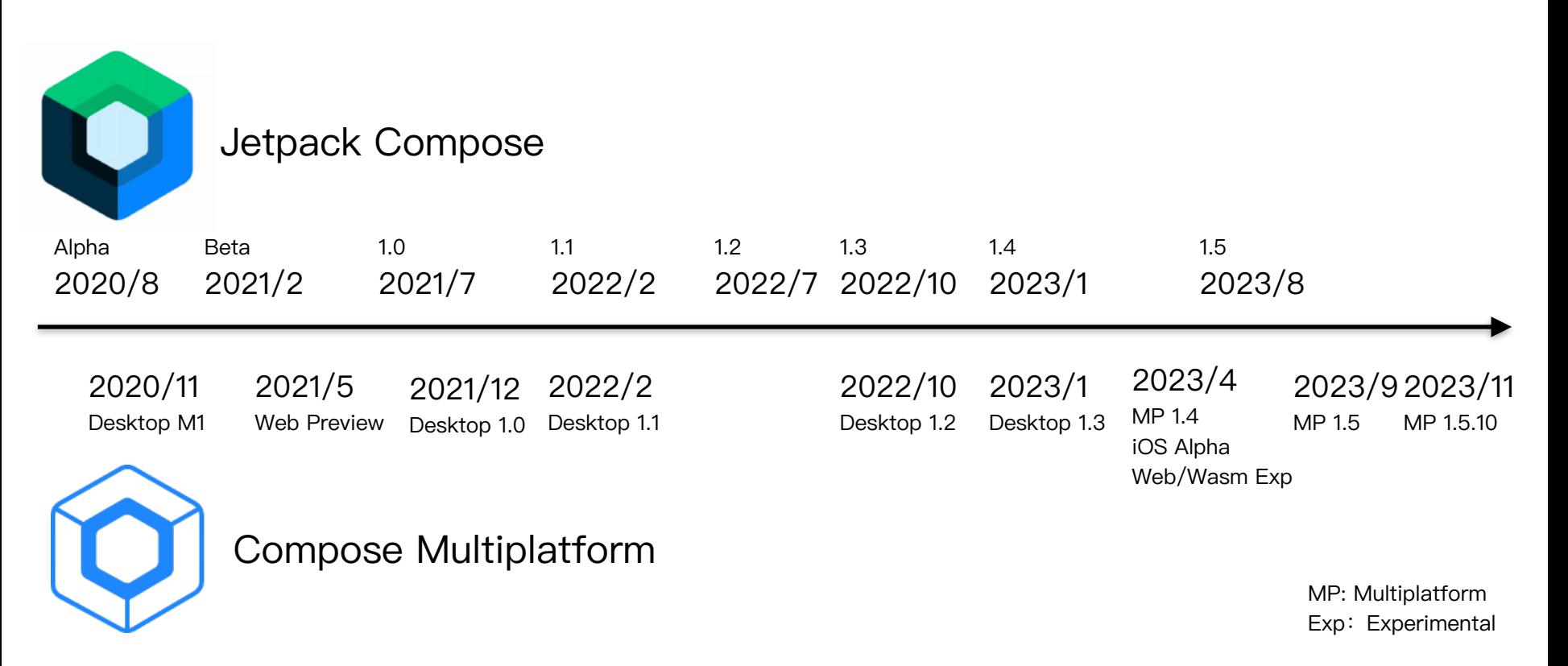

## 跨平台UI展望 Compose Multiplatform

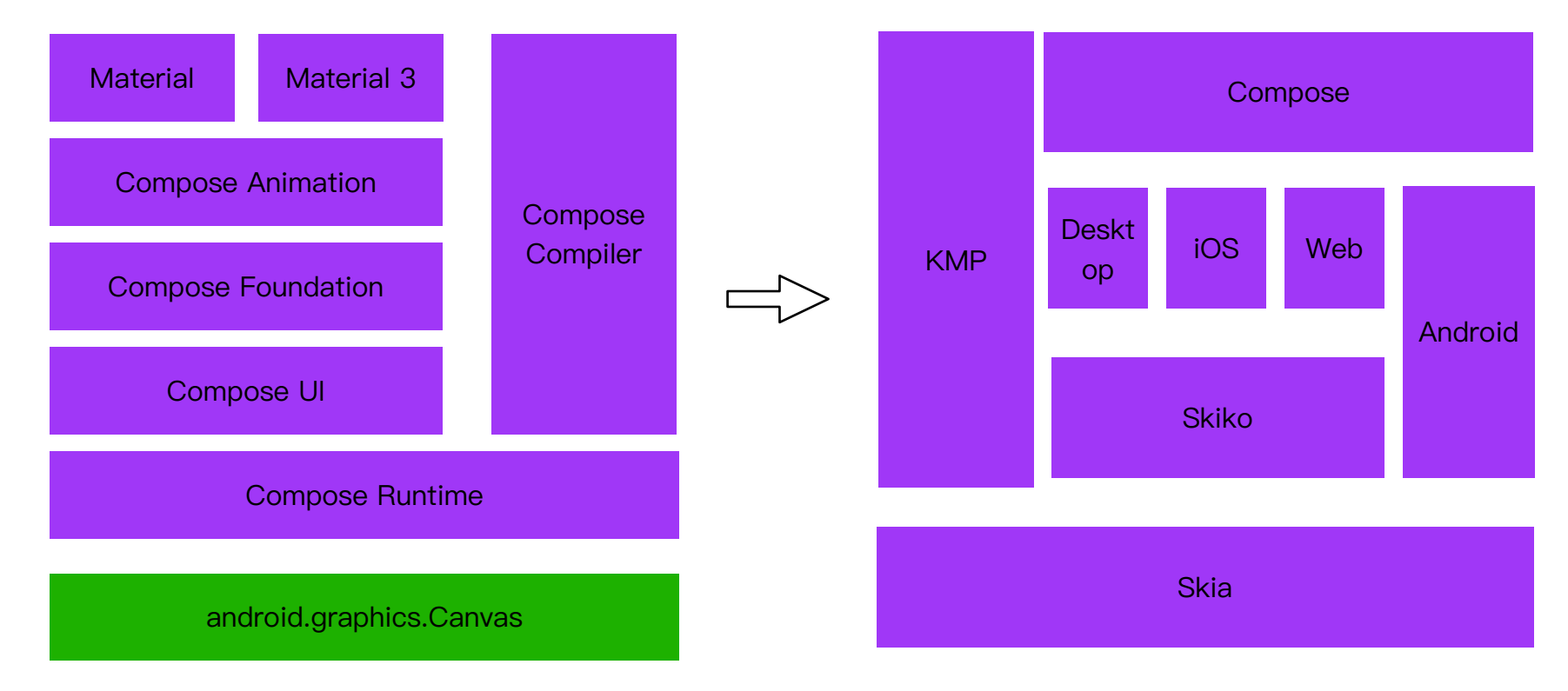

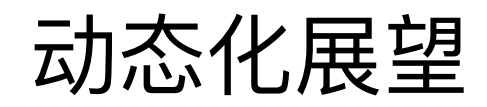

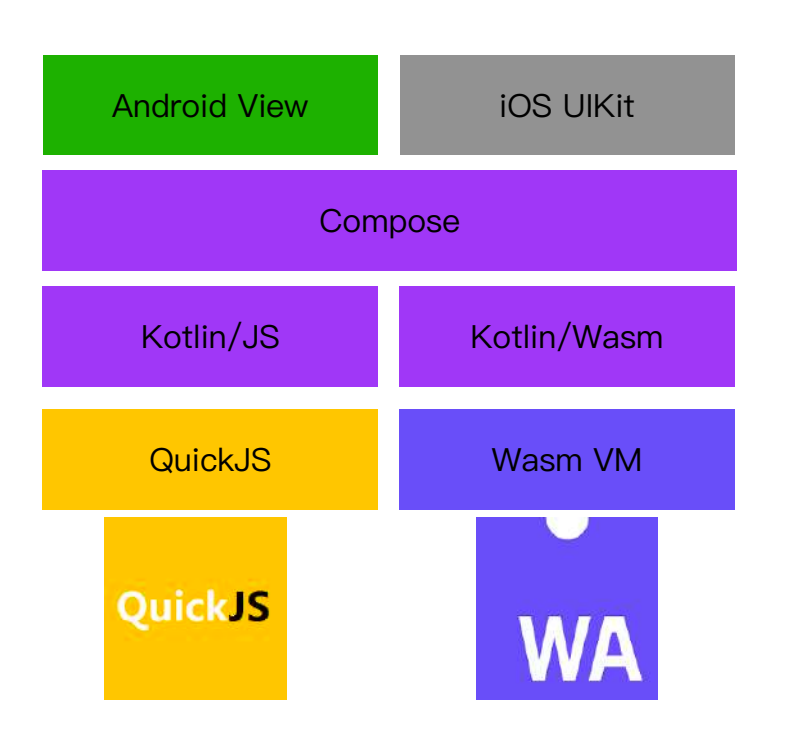

#### Redwood

- 原⽣渲染
- 复用已有组件
- 原生开发语言和工具
- ⽀持逐步迁移

#### Zipline

- QuickJS: 轻量目高效
- AOT: 预编译为字节码
- 首屏优化: 模块化、异步下载、缓存、预置包

## 2024官⽅路线图

- Compose Multiplatform
	- ‣ for iOS to Beta
	- ‣ for Web to Alpha
- Tooling
	- ‣ Fleet
- Multiplatform core
	- ‣ direct Kotlin-to-Swift export
- Library ecosystem

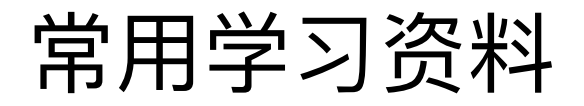

官⽅⽂档[:Get started with Kotlin Multiplatform](https://www.jetbrains.com/help/kotlin-multiplatform-dev/get-started.html) 

源码:https://github.com/JetBrains/kotlin

Kotlin blog: https://blog.jetbrains.com/kotlin

Kotlin Slack #multiplatform channel: https://kotlinlang.slack.com/archives/C3PQML5NU

YouTrack: https://youtrack.jetbrains.com/issues/KT

Kotlin Weekly: http://www.kotlinweekly.net

开源社区: https://github.com/AAkira/Kotlin-Multiplatform-Libraries <https://github.com/terrakok/kmm-awesome>

微信群:国内KMM技术交流群、北京 Kotlin 用户组交流群

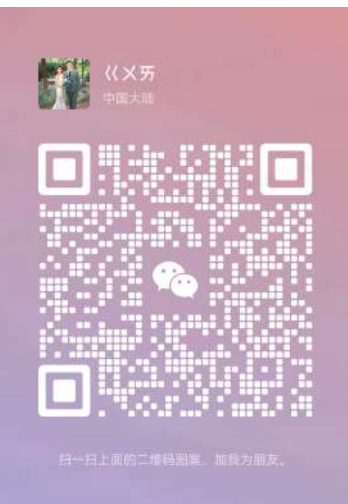

# Thanks! Starting. Fun. Love Kotlin

@kotlin [| Developed](https://twitter.com/kotlin) by JetBrains